Version 1.0

General Certificate of Education Advanced Subsidiary Specimen Pre-release material for 2009 and 2010 Month Year

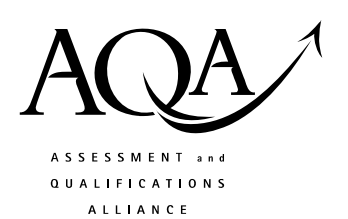

## **COMPUTING**

## **COMP1/PR Problem Solving, Programming, Data Representation and Practical Exercise**

Date Time

**Pre-release material – Instructions for Candidates: Program Language C#** 

## **To be given to candidates on or after 1 April XXXX**

### **Information**

- There are 2 parts to this pre-release material:
	- o Section A: Skeleton Program
	- o Section B: Test Data.
- This material will be re-printed in the examination paper.
- You are advised to familiarise yourself with this material before the examination.
- You will use both the program and test data in the examination and your teacher will provide you with access to these electronically at the start of the examination.
- You can view/download this material on the AQA Website: www.aqa.org.uk/xxxxxx

# **COMP1/PR/C#**

#### **SECTION A – Skeleton Program**

```
Line 
Number 
           Program statements 
   1 
   2 
   3 
   4 
   5 
   6 
   7 
   8 
   9 
   10 
   11 
   12 
   13 
   14 
   15 
   16 
   17 
   18 
   19 
   2021 
   22 
   23 
   24 
   25 
   26 
   27 
   28 
   29 
   30 
   31 
   32 
   33 
   34 
   35 
   36 
   37 
   38 
   39 
   40 
   41 
   42 
   43 
   44 
   45 
   46 
   47 
   48 
   49 
   5051 
   52 
   53 
   54 
   55 
   56 
           // AQA Pre-release Material for COMP1 – C# (Console mode) 
           // Written by the COMP1 Principal Examiner Team 
           // developed with the Microsoft Visual C# 2005 Express Edition 
           // 
           // Completed by: 
           // Candidate No: 
           // Centre No: 
           // 
           // Some statements are incomplete 
           // and therefore do not do what they should do 
           // 
           // This program is designed to 
           // Accept a users menu choice to 
           // 1 - Read in a single hexadecimal number 
           // and display the binary equivalent 
           // 2 – Read in a file of hexadecimal numbers and 
           // produce a text file of their binary equivalent 
           // 3 – Display the contents of a text file 
           // 4 – Finish running the program 
           using System; 
           using System.IO; 
           using System.Collections.Generic; 
           using System.Text; 
           namespace AQAProgram 
           \left\{ \right. class Program 
               { 
                 static void Main(string[] args) 
                 { 
                   int choice = 0; 
                   Boolean finished = false; 
                  ShowMenu();
                   GetResponse(ref choice); 
                   switch (choice) 
                  \{ case 1: ConvertNumber(); break; 
                    case 2: ConvertFile(); break;
                     case 3: DisplayFile(); break; 
                    case 4: break; 1/ end program
             } 
                   Console.ReadLine(); 
                 } // end of main 
                static void ShowMenu() 
                 { 
                   Console.WriteLine("Please choose an option"); 
                   Console.WriteLine(); 
                   Console.WriteLine("1 : Convert a Hex number to Binary"); 
                   Console.WriteLine("2 : Convert a text file of Hex Numbers"); 
                   Console.WriteLine("3 : Display text file"); 
                  Console.WriteLine("4: Exit program");
                 } // end of ShowMenu
```

```
57 
58 
59 
6061 
62 
63 
64 
65 
66 
67 
68 
69 
70 
71 
72 
73 
74 
75 
76 
77 
78 
79 
80 
81 
82 
83 
84 
85 
86 
87 
88 
89 
90 
91 
92 
93 
94 
95 
96 
97 
98 
99 
100 
101 
102 
103 
104 
105 
106 
107 
108 
109 
110 
111 
112 
113 
114 
115 
116 
117 
118 
119 
                  static void GetResponse(ref int response) 
                  { 
                     Console.Write("Enter option number: "); 
                     string responseLine = Console.ReadLine(); 
                     response = System.Convert.ToInt16(responseLine); 
                  } // end of GetResponse 
                  static string Binary(string hex) 
                  { 
                     int hexDigit, noOfHexDigits; 
                     char thisHexDigit; 
                     string binaryEquivalent = ""; 
                     string result = ""; 
                     noOfHexDigits = hex.Length; 
                     for (hexDigit = 0; hexDigit < noOfHexDigits; hexDigit++) 
            \left\{ \begin{array}{ccc} 0 & 0 & 0 \\ 0 & 0 & 0 \\ 0 & 0 & 0 \\ 0 & 0 & 0 \\ 0 & 0 & 0 \\ 0 & 0 & 0 \\ 0 & 0 & 0 \\ 0 & 0 & 0 \\ 0 & 0 & 0 \\ 0 & 0 & 0 \\ 0 & 0 & 0 \\ 0 & 0 & 0 \\ 0 & 0 & 0 \\ 0 & 0 & 0 & 0 \\ 0 & 0 & 0 & 0 \\ 0 & 0 & 0 & 0 \\ 0 & 0 & 0 & 0 & 0 \\ 0 & 0 & 0 & 0 & 0 \\ 0 & 0 & 0 & 0 & 0 \\ 0 & 0 & 0 & 0 thisHexDigit = hex[hexDigit]; 
                        if ((thisHexDigit >= '0' && thisHexDigit <= '9') || 
                              (thisHexDigit >= 'A' && thisHexDigit <= 'F')) 
            \{ switch (thisHexDigit) 
            \{ case '0': binaryEquivalent = ""; break; 
                             case '1': binaryEquivalent = ""; break; 
                             case '2': binaryEquivalent = ""; break; 
                             case '3': binaryEquivalent = ""; break; 
                             case '4': binaryEquivalent = ""; break; 
                             case '5': binaryEquivalent = ""; break; 
                             case '6': binaryEquivalent = ""; break; 
                             case '7': binaryEquivalent = ""; break; 
                             case '8': binaryEquivalent = ""; break; 
                             case '9': binaryEquivalent = ""; break; 
                             case 'A': binaryEquivalent = ""; break; 
                             case 'B': binaryEquivalent = ""; break; 
                             case 'C': binaryEquivalent = ""; break; 
                             case 'D': binaryEquivalent = ""; break; 
                             case 'E': binaryEquivalent = ""; break; 
                              case 'F': binaryEquivalent = ""; break; 
             } 
             } 
                        //else ; 
                        result = result + binaryEquivalent; 
                     } 
                     return result; 
                  } // end of Binary 
                  static void ConvertNumber() 
                 \left\{ \right. string hexadecimal, converted; 
                     Console.Write("Enter a Hexadecimal number: "); 
                     hexadecimal = Console.ReadLine(); 
                     converted = Binary(hexadecimal); 
                     Console.WriteLine(converted); 
                  } // end of ConvertNumber 
                  static void ConvertFile() 
                  { 
                    string fileNameIn = "C:/HexData.txt";
                     string hexNumber, binaryNumber; 
                     TextReader hexFile = new StreamReader(fileNameIn); 
                     while ((hexNumber = hexFile.ReadLine()) != null) 
            \left\{ \begin{array}{ccc} 0 & 0 & 0 \\ 0 & 0 & 0 \\ 0 & 0 & 0 \\ 0 & 0 & 0 \\ 0 & 0 & 0 \\ 0 & 0 & 0 \\ 0 & 0 & 0 \\ 0 & 0 & 0 \\ 0 & 0 & 0 \\ 0 & 0 & 0 \\ 0 & 0 & 0 \\ 0 & 0 & 0 \\ 0 & 0 & 0 \\ 0 & 0 & 0 & 0 \\ 0 & 0 & 0 & 0 \\ 0 & 0 & 0 & 0 \\ 0 & 0 & 0 & 0 & 0 \\ 0 & 0 & 0 & 0 & 0 \\ 0 & 0 & 0 & 0 & 0 \\ 0 & 0 & 0 & 0
```

```
120 
121 
122 
123 
124 
125 
126 
127 
128 
129 
130 
131 
132 
133 
134 
135 
136 
137 
138 
139 
140 
                   binaryNumber = Binary(hexNumber); 
                   Console.WriteLine(binaryNumber); 
                 } 
                 hexFile.Close(); 
                 Console.WriteLine(); 
              } // end of ConvertFile 
              static void DisplayFile() 
               { 
                 string fileName = "C:/BinaryData.txt"; 
                 string bit; 
                 TextReader binaryFile = new StreamReader(fileName); 
                while ((bit = binaryFile.ReadLine()) != null)
                 { 
                   Console.WriteLine(bit); 
                 } 
                 binaryFile.Close(); 
                 Console.WriteLine(); 
               } // end of Display File 
            } 
         }
```
## **SECTION B – Test Data \_\_\_\_\_\_\_\_\_\_\_\_\_\_\_\_\_\_\_\_\_\_\_\_\_\_\_\_\_\_\_\_\_\_\_\_\_\_\_\_\_\_\_\_\_\_\_\_\_\_\_\_\_\_\_\_\_\_\_\_\_\_\_\_\_\_\_\_\_\_\_\_\_\_\_\_\_\_\_\_\_\_\_\_**

## **END OF PRE-RELEASE MATERIAL**